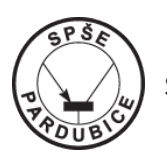

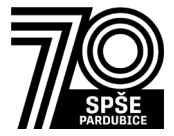

Dobrý den,

dovolte, abych vás informoval o tom, že škola oslavila kulaté výročí od svého založení. Celý školní rok 2021/2022 tak probíhá v duchu oslav výročí 70 let školy. Přikládám pro zajímavost harmonogram akcí.

## - **20. 4. 2022 (středa) Technický den pro žáky základních škol v době od 8:00 do 15:00**

- 27. 4. 2022 (středa) Sportovní den pro naše žáky
- 11. 5. 2022 (středa) Odborná konference **Vize rozvoje elektrotechniky a IT na Pardubicku** akci spolupořádáme s Parádním krajem
- 10. 6. 2022 (pátek) Slavnostní večer na zámku v Pardubicích pro zvané - předpokládáme účast představitelů Pardubického kraje
- 18. 6. 2022 (sobota) **Setkání absolventů školy**

Hned na prvně uvedenou, tj. Technický den pro základní školy bych rád pozval i žáky Vaší školy. Máme připraveno 20 pracovišť, kde se mohou něco naučit i si zasoutěžit nebo pohrát třeba ve virtuální realitě a určitě si odnesou i něco domů. Zabaví se určitě i doprovod dětí.

Žáci se budou pohybovat po pracovištích samostatně ve skupinkách podle zájmu, navigovat a radit jim budou naši studenti. Vhodné pro chlapce i děvčata nejlépe sedmá a osmá třída.

Potřebujeme zpětnou vazbu o přibližném počtu žáků, aby se na všechny dostalo a odnesli si dárky. Potřebujeme také rozložit vaši účast v čase, aby se na všechny v klidu dostalo, proto napište i čas příchodu. Odhaduji, že je potřeba věnovat akci minimálně dvě hodiny. Děkuji za zpětnou vazbu.

Případné dotazy směřujte prosím na můj e-mail, nebo přímo volejte. S pozdravem Ing. Miroslav Jirka zástupce ředitele SPŠE a VOŠ Pardubice Tel.: 608468445 e-mail: [jirka@spse.cz](mailto:jirka@spse.cz)

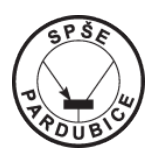

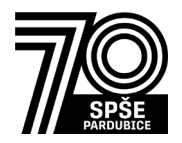

## **Tabulka činností při technickém dnu pro ZŠ 20. 4. 2022**

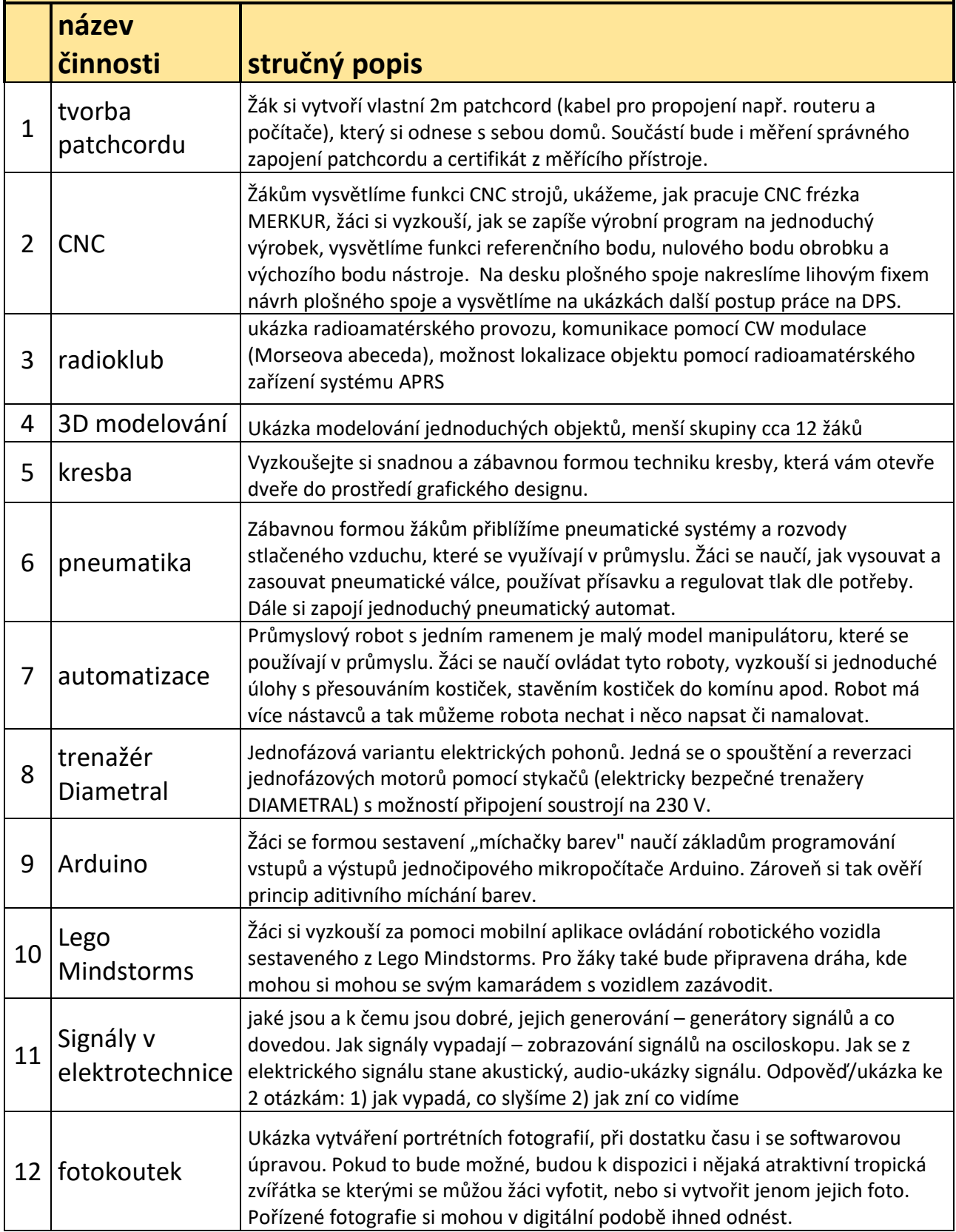

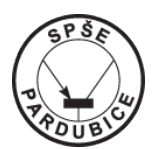

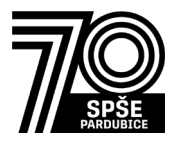

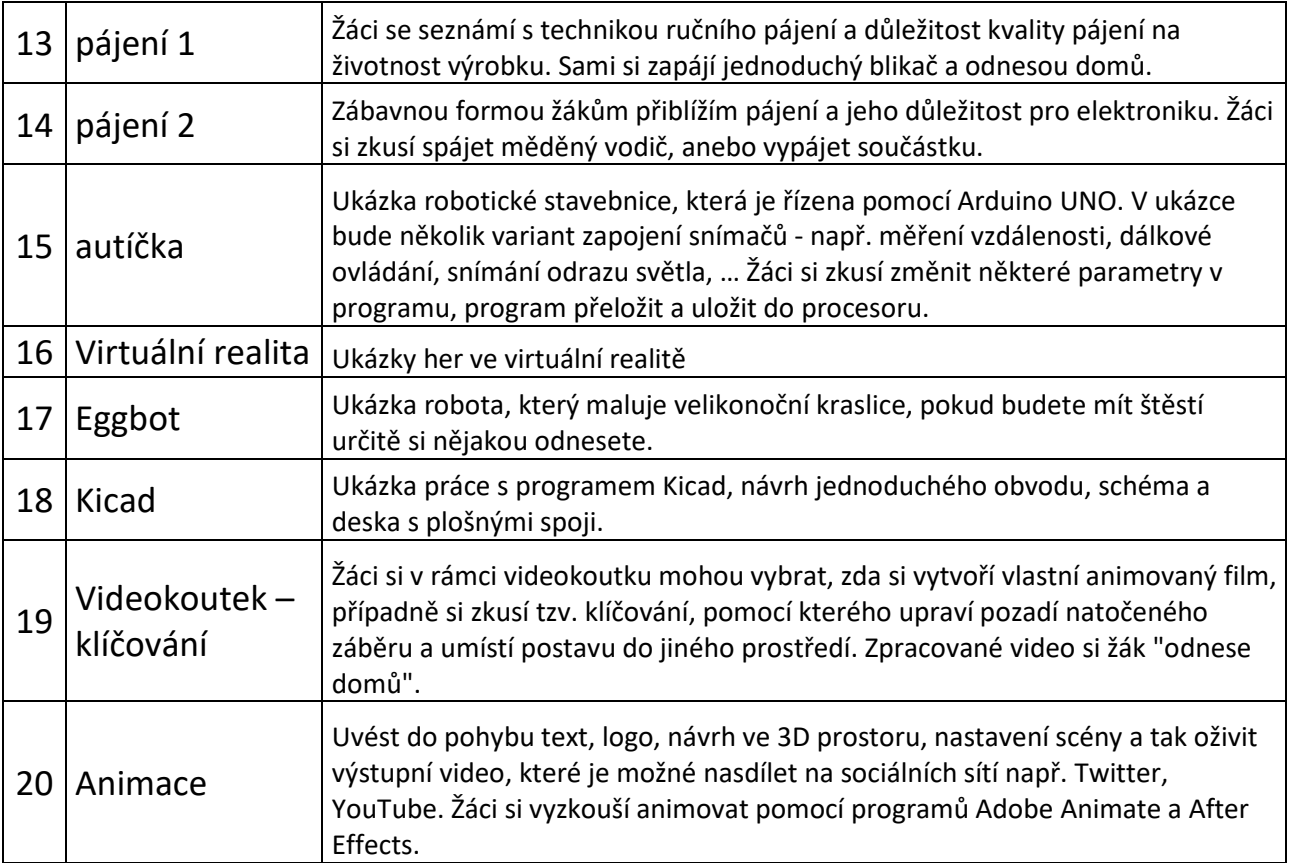